зенский государственный технологический университет г. Пенза, Россия **Н.В. Кожевникова** студент группы 16ИВ1м Пензенский государственный технологический университет г. Пенза, Россия **П.В. Кузин** студент группы 15ИВ1бп Пензенский государственный технологический университет г. Пенза, Россия **А.Н. Пименов** студент группы 16ИВ1м Пензенский государственный технологический университет г. Пенза, Россия

## **К ВОПРОСУ О ВОЗМОЖНОМ ПОВЫШЕНИИ БЫСТРОДЕЙСТВИЯ КОМПЬЮТЕРА В ГЛОБАЛЬНЫХ СЕТЯХ НА ПРИМЕРЕ ЧАСТНОГО ОБЛАКА ПензГТУ**

На сегодняшний день не более 15% отечественных организаций на практике применяют облачные технологии (ОТ) в целях оптимизации своих IT-инфраструктур. По прогнозам международной исследовательской и консалтинговой компании, занимающейся изучением мирового рынка информационных технологий и телекоммуникаций International Data Corporation, к 2018 году мировые инвестиции в рынок публичных облачных сервисов составят 127,5 миллиардов долларов, что в шесть раз больше прогнозируемого роста глобального IT-рынка. Россия по внедрению ОТ по состоянию на 2011 год занимала 34-е место с показателем 250 миллионов долларов. Однако возможность их использования в образовательном процессе, частных компаниях, фирмах и организациях может позволить в ближайшее время качественно улучшить текущие показатели.

Облачные технологии - это различные аппаратные и программные средства, которые предоставляются пользователю для реализации своих целей, задач, проектов [1-8]. В процессе работы, быстродействие устройства. с которого пользователь подключается к виртуальной машине облака изменяется. Исследованию изменения быстродействия при работе с виртуальными машинами на примере частного облака ПензГТУ посвящена статья.

Вычислительный эксперимент по оценке изменения быстродействия компьютера при работе по сети интернет с удаленным рабочим столом виртуальной машины частного облака ПензГТУ выполнялся на двух компьютерах, качественно отличающихся друг от друга по конфигурации.

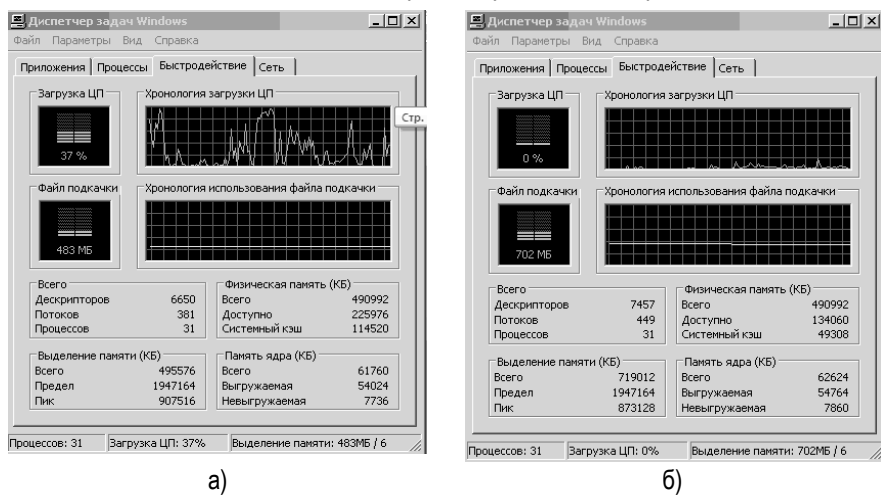

## . 1. Результаты первого эксперимента по определению быстродействия компьютера а) до подключения компьютера к удаленному рабочему столу и б) после подключения к виртуальной машине частного облака ПензГТУ

Первый вычислительный эксперимент выполнялся на относительно "слабом" компьютере под управлением 32 разрядной ОС Windows XP с одноядерным процессором Intel(R) Celeron(R) 2.80GHz, оперативной памятью DDR емкостью 512 Мб, интегрированной видеокартой содержащей 96.0 Мб видеопамяти и жестким диском емкостью 80Гб. Работа на компьютере с указанными характеристиками с большинством существующих на сегодняшний день приложений [1-3], крайне утомительна из-за постоянных длительных задержек ответа системы в

процессе работы. Так, при одновременной работе с программой Paint и Microsoft Word, в соответствии с рисунком 1a, загрузка процессора достигала 100% и составляла в среднем 37%. Для работы с указанными программами было задействовано 483 мегабайта оперативной памяти.

После подключения к удаленному рабочему столу виртуальной машины с названием Win7 (рисунок 16), произошло резкое снижение загрузки процессора, в среднем до 4%, то есть более чем в 9 раз даже при нескольких одновременно запущенных на виртуальной машине программах. Загрузка оперативной памяти с использованием файлов подкачки составила 702 мегабайта, то есть увеличилась примерно на 45%.

Анализ рисунков 1а и 1б, позволяет сделать вывод, что все вычисления выполняются на сервере, а по сети интернет передаются лишь результаты вычислений, произведенных на виртуальной машине. Этим и обусловлено резкое снижение загрузки процессора устройства пользователя. Это также означает, что пользователь имеет возможность с программным обеспечением, работа которых из-за системных требований не возможна на устройстве пользователя.

Для второго вычислительного эксперимента использовался компьютер под управлением 64 разрядной ОС Windows 7 с двухядерным процессором AMD Athlon(tm) 64 с частотой работы каждого ядра по 2ГГц (3800+), оперативной памятью DDR 2 емкостью 2 Гб, внешней видеокартой 256.0 Мб и жестким диском емкостью 500Гб. Загрузка процессора и оперативной памяти при работе в 64-разрядной ОС Windows 7 в текстовом редакторе Word 2007 и запушенном файловом менеджере Total Commander v.8.01 составляла в среднем 9% и 1.02 гигабайта соответственно (рисунок 2а).

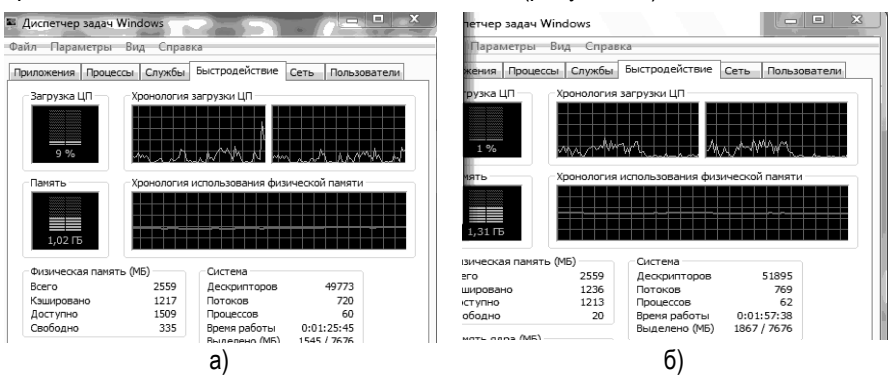

. 2 Результаты второго эксперимента по определению быстродействия компьютера а) до подключения компьютера к удаленному рабочему столу и б) после подключения к виртуальной машине частного облака ПензГТУ

После подключения к виртуальной машине и запуска текстового редакторе Word 2007 в ней (а не на ПК пользователя), а также браузера и проигрывателя Windows Media (рисунок 2б), загрузка процессора резко снизилась в среднем до 1% (в 9 раз), а оперативной памяти увеличилась до 1,31Гб (приблизительно на 30%). То есть полученные в результате второго эксперимента результаты качественно совпадают с результатами первого эксперимента. Таким образом, на основании вышеизложенного можно сделать следующие выводы работа с удаленными рабочими столами виртуальных машин частного облака наиболее эффективна на устройствах старых и устаревающих модификаций с возможностью подключения к сети Интернет. Независимо от характеристик устройства пользователя, в процессе работы с частным облаком происходит снижение загрузки процессора и увеличение загрузки оперативной памяти.

## **Список литературы**

1. Мартышкин А.И. Математическая модель диспетчера задач с общей очередью для систем параллельной обработки. В сборнике: Современные методы и средства обработки пространственно-временных сигналов. Сборник статей XI Всероссийской научно-технической конференции. Под редакцией И.И. Сальникова. Пенза: ПДЗ. 2013. С. 87-91.

2. Мартышкин А.И. Аналитическая модель для анализа архитектур микропроцессорных систем с памятью NUMA и COMA. В сборнике: Современные научные исследования: теоретический и практический аспект Сборник статей Международной научно-практической конференции. 2016. С. 58-61.

3. Мартышкин А.И. К вопросу оценки времени обслуживания заявок при выполнении операций обмена в многопроцессорных системах на кристалле с разделяемой памятью. В сборнике: Приоритеты мировой науки: эксперимент и научная дискуссия. Материалы X международной научной конференции. 2016. С. 81-87.

4. Мартышкин А.И., Бикташев Р.А., Востоков Н.Г. Программный комплекс для имитационного моделирования диспетчеров задач многопроцессорных систем с использованием приоритетных сетей массового обслуживания. Фундаментальные исследования. 2014. № 11-10. С. 2155-2159.

5. Сальников И.И. Структура иерархической системы поддержки принятия решения по объективному выбору средства реализации проектируемой системы цифровой обработки информации. XXI век: итоги прошлого и проблемы настоящего плюс. 2012. № 5 (09). С. 69-73.

6. Сальников И.И. Движущие силы развития средств удовлетворения информационных потребностей человека. XXI век: итоги прошлого и проблемы настоящего плюс. 2014. № 3 (19). С. 11-15.

7. Сальников И.И. Растровые пространственно-временные сигналы в си темах технического зрения. Пенза, 1999. 8. Сальников И.И. Размерная селекция бинарных изображений локальных объектов при анализе аэрофотосним бов. Телекоммуникации. 2015. № 2. С. 17-23. © А.А. Воронцов, Н.В. Кожевникова, П.В. Кузин, А.Н. Пименов, 2017 УДК: 519.711.3 А.А. Ворфнцов к.т.н., доцент кафедры «Вычислительные машины и системы» Пензенский государственный технологический университет г. Пенза, Рфссия О.А. Ячменихина студент группы 16ИВ1м Пензенский государственный технологический университет г. Пенза, Рфссия Н.В. Кожевникова студент группы 16ИВ1м Пензенский государственный технологический университет г. Пенза, Рфссия П.В. Кузин студент группы 15ИВ1бп Пензенский государственный техн